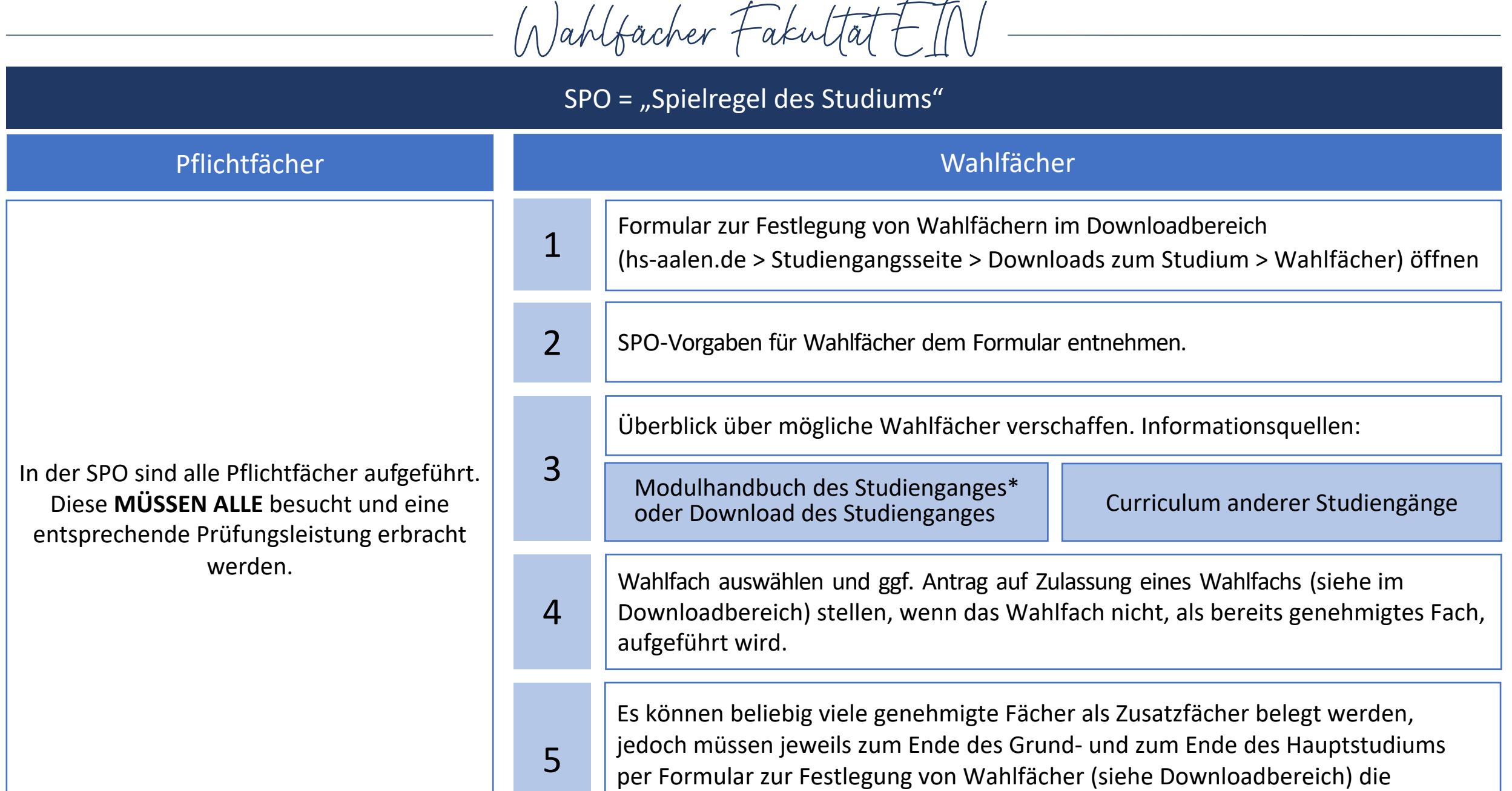

\* hs-aalen.de > Studiengangsseite > Downloads zum Studium > Modulhandbuch

Wahlfächer bestimmt werden. Das Formular ausfüllen und im Sekretariat abgeben.